## Package 'cpvSNP'

October 18, 2022

Type Package

Title Gene set analysis methods for SNP association p-values that lie in genes in given gene sets

Version 1.28.0

Date 2021-11-20

Author Caitlin McHugh, Jessica Larson, and Jason Hackney

Maintainer Caitlin McHugh <mchughc@uw.edu>

Imports methods, corpcor, BiocParallel, ggplot2, plyr

**Depends** R  $(>= 2.10)$ , GenomicFeatures, GSEABase  $(>= 1.24.0)$ 

- Suggests TxDb.Hsapiens.UCSC.hg19.knownGene, RUnit, BiocGenerics, ReportingTools, BiocStyle
- Description Gene set analysis methods exist to combine SNP-level association p-values into gene sets, calculating a single association p-value for each gene set. This package implements two such methods that require only the calculated SNP p-values, the gene set(s) of interest, and a correlation matrix (if desired). One method (GLOSSI) requires independent SNPs and the other (VEGAS) can take into account correlation (LD) among the SNPs. Built-in plotting functions are available to help users visualize results.

License Artistic-2.0

- biocViews Genetics, StatisticalMethod, Pathways, GeneSetEnrichment, GenomicVariation
- git\_url https://git.bioconductor.org/packages/cpvSNP

git\_branch RELEASE\_3\_15

git\_last\_commit df0d6a8

git\_last\_commit\_date 2022-04-26

Date/Publication 2022-10-18

## <span id="page-1-0"></span>R topics documented:

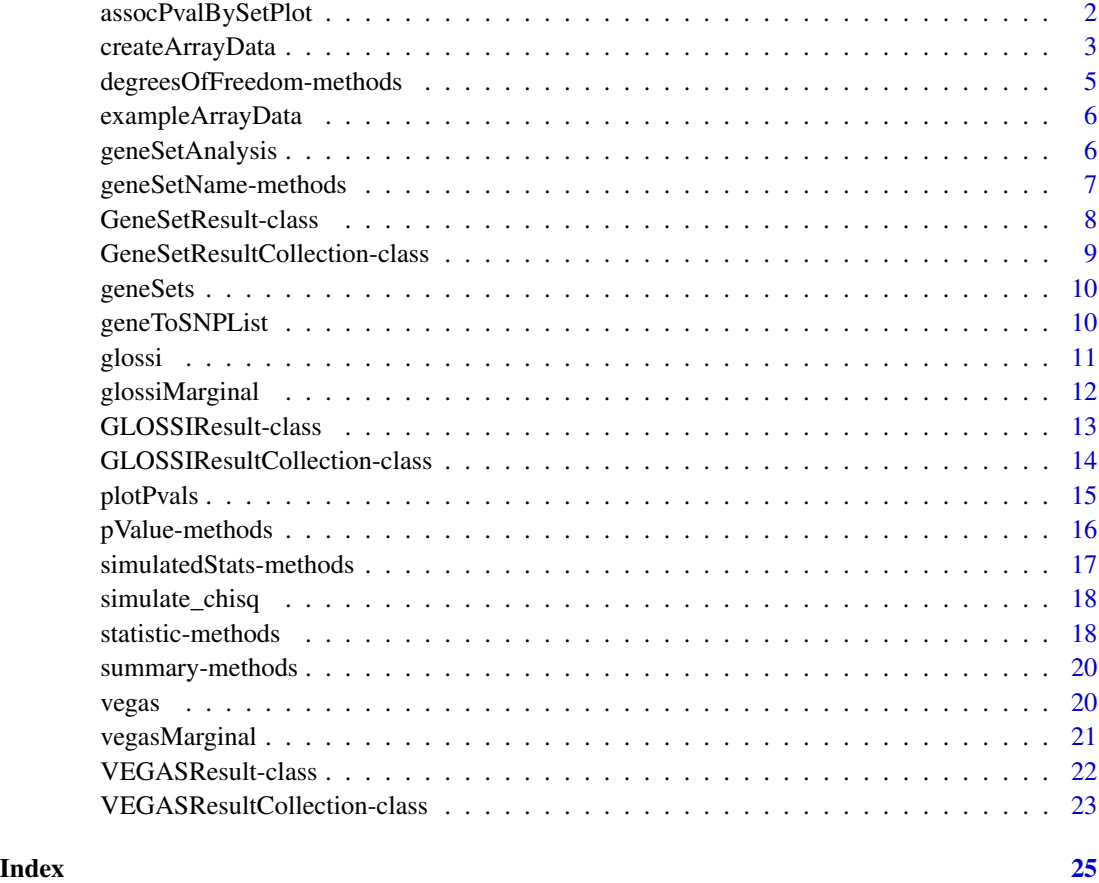

assocPvalBySetPlot *Create a Density Plot of P-Values, Highlighting SNPs Within a Gene Set*

## Description

Plots association test p-values, highlighting p-values within gene sets.

## Usage

```
assocPvalBySetPlot(pvals, set, title = "", geneSetColor = "red",
  xlab = expression(-log[10]~p-value),
  ylab = "Density",
  xlim = NULL, ylim = NULL,
  ...)
```
## <span id="page-2-0"></span>createArrayData 3

## Arguments

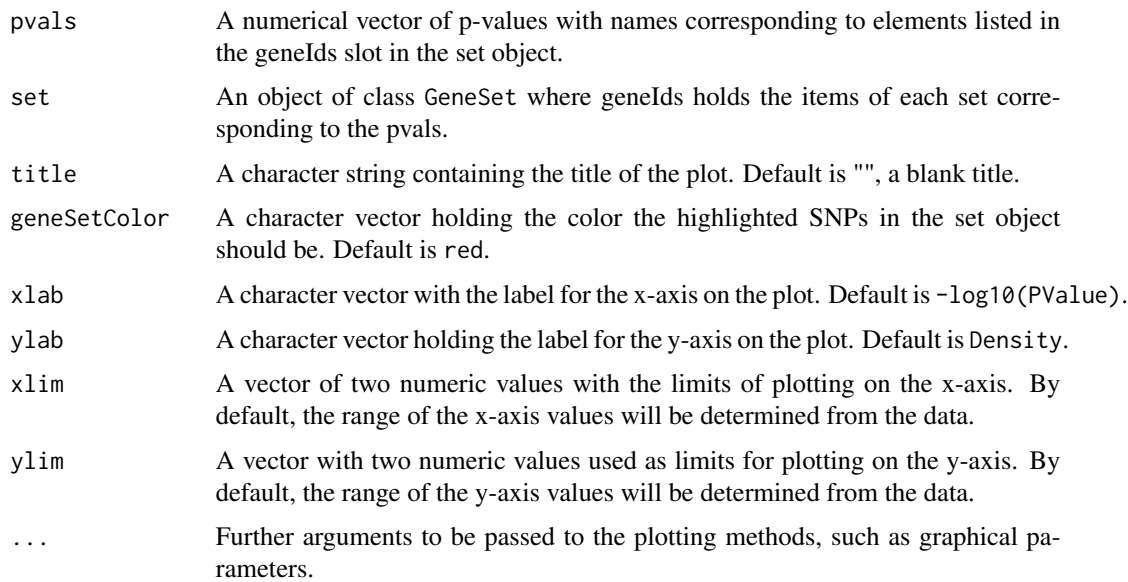

## Details

Creates a density plot of all -log10(p-value), and overlaying a density plot of -log10(p-value) for SNPs within a gene set of interest.

## Value

Creates a plot.

## Author(s)

Jason Hackney, Jessica Larson, Caitlin McHugh <mchughc@uw.edu>

createArrayData *Create a GRanges Object for a GWAS data.frame*

## Description

Creates a GRanges object used for SNP set analysis.

## Usage

```
createArrayData(arrayData, positionName = NULL,
 chromosomeName = "chromosome", chromosomeNameConvention = "NCBI",
 verbose = TRUE)
```
## Arguments

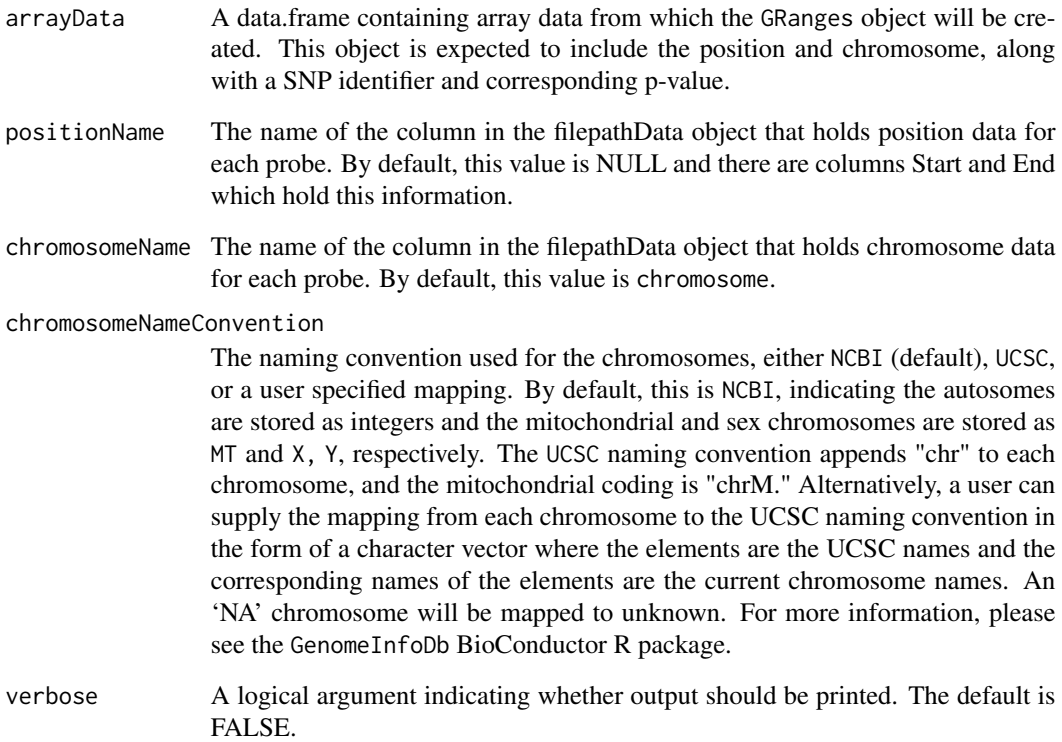

#### Details

This function takes a data.frame and creates a GRanges object used for SNP set analysis.

## Value

A GRanges object.

## Author(s)

Jason Hackney, Jessica Larson, Caitlin McHugh <mchughc@uw.edu>

## Examples

```
data(geneSetAnalysis)
 head(geneSetAnalysis$arrayData)
arrayDataGR <- createArrayData(geneSetAnalysis[["arrayData"]], positionName="Position")
```
<span id="page-4-0"></span>degreesOfFreedom-methods

*~~ Methods for Function* degreesOfFreedom *~~*

#### Description

This function returns the degrees of freedom used to calculate p-values from the corresponding GeneSet or a list of degrees of freedom for a GeneSetCollection.

#### Usage

degreesOfFreedom(object)

#### **Arguments**

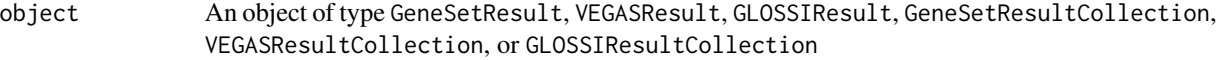

#### Methods

Defined methods include:

Returns the degrees of freedom for a GeneSetResult object

- signature(object = "GeneSetResults")gnature(object = "VEGASResult") Returns the degrees of freedom for a VEGASResult object
- signature(object = "GLOSSIResult") Returns the degrees of freedom for a GLOSSIResult object
- signature(object = "GeneSetResultCollection") Returns a list of degrees of freedom for a GeneSetResultCollection objects (1 for each set)
- signature(object = "VEGASResultCollection") Returns a list of degrees of freedom for a VEGASResultCollection objects (1 for each set)
- signature(object = "GLOSSIResultCollection") Returns a list of degrees of freedom for a GLOSSIResultCollection objects (1 for each set)

## Value

Returns an integer or a list of integers indicating the degrees of freedom in the corresponding object.

#### Author(s)

Caitlin McHugh

#### See Also

[VEGASResult](#page-21-1)-class, pValue

```
## Not run:
degreesOfFreedom( vegas(geneSet, assoc_table, ldMatrix) )
## End(Not run)
```
exampleArrayData *SNP Array Data to Use for Gene Set Analysis*

## Description

This dataset provides simulated association p-values for an example set of SNP rsIDs, including their chromosome and position along the chromosome. The data in this file are all SNPs that lie on chromosome 1.

#### Usage

exampleArrayData

#### Format

A data.frame containing 119,487 rows and the following 4 columns:

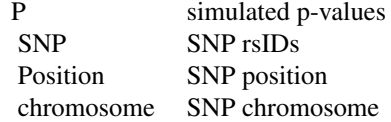

geneSetAnalysis *Data to run gene set analysis methods*

## Description

A list including the following components:

arrayData – a data.frame of dimension 119487 rows and 4 columns including P-values, SNP ids, position and chromosome for a GWAS experiment;

geneSets – a GeneSetCollection containing gene Entrez ids;

ldMat – a matrix of dimension 871 x 871 holding linkage disequilibrium values;

indepSNPs – a list containing 302 independent SNP ids;

#### Usage

geneSetAnalysis

<span id="page-5-0"></span>

```
data(geneSetAnalysis)
head(geneSetAnalysis$arrayData)
```
geneSetName-methods *~~ Methods for Function* geneSetName *~~*

#### **Description**

This function returns the gene set name for a specified GeneSet or a list of gene set names for a GeneSetCollection.

#### Usage

geneSetName(object)

#### **Arguments**

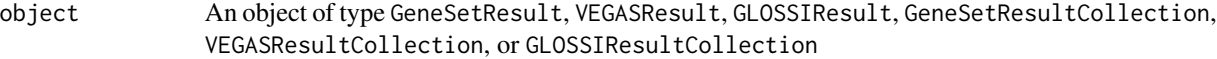

#### Methods

Defined methods include:

Returns the gene set name for a specified GeneSetResult object

- signature(object = "GeneSetResults")gnature(object = "VEGASResult") Returns the gene set name for a specified VEGASResult object
- signature(object = "GLOSSIResult") Returns the gene set name for a specified GLOSSIResult object
- signature(object = "GeneSetResultCollection") Returns a list of gene set names for a GeneSetResultCollection object (1 for each set)
- signature(object = "VEGASResultCollection") Returns a list of gene set names for a VEGASResultCollection object (1 for each set)
- signature(object = "GLOSSIResultCollection") Returns a list of gene set names for a GLOSSIResultCollection object (1 for each set)

#### Value

Returns the name or a list of names of the gene sets in the corresponding object.

#### Author(s)

Caitlin McHugh

## See Also

[VEGASResult](#page-21-1)-class, pValue

```
## Not run:
geneSetName( vegas(geneSet, assoc_table, ldMatrix) )
## End(Not run)
```
<span id="page-7-1"></span>GeneSetResult-class *Class* "GeneSetResult"

#### Description

Objects of this class store results from running GeneSet methods.

## Objects from the Class

Objects can be created by calls of glossi or vegas.

## **Slots**

geneSetName: Object of class "character", the name of the geneSet

pValue: Object of class "numeric", the p-value

degreesOfFreedom: Object of class "integer", the degrees of freedom used to calculate the pvalue

statistic: Object of class "numeric", the test statistic for the set

#### Methods

No methods defined with class "GeneSetResult" in the signature.

#### **Accessors**

In the code snippets below, object is a GeneSetResult object.

The name of the gene set.

geneSetName(object) plue(object): A numeric p-value.

degreesOfFreedom(object): Integer value of the degrees of freedom used in the statistical test.

statistic(object): A numeric value corresponding to the statistic calculated from the test performed.

#### Author(s)

Caitlin McHugh

## See Also

[GeneSetResultCollection](#page-8-1), [GLOSSIResult](#page-12-1)

<span id="page-7-0"></span>

<span id="page-8-0"></span>showClass("GeneSetResult")

<span id="page-8-1"></span>GeneSetResultCollection-class *Class* "GeneSetResultCollection"

## Description

Objects of this class store results from running gene set methods such as GLOSSI or VEGAS. Gene-SetResultCollection objects contain a list of GeneSetResult objects (one result for each GeneSet)

## Objects from the Class

Objects can be created by calls of glossi or vegas.

## Methods

No methods defined with class "GeneSetResultCollection" in the signature.

#### Accessors

In the code snippets below, object is a GeneSetResultCollection object.

A list of the names of the gene sets.

geneSetName(objept) plue(object): A list of numeric p-values.

- degreesOfFreedom(object): List of integer values of the degrees of freedom used in the statistical tests performed on each gene set.
- statistic(object): A list of numeric values corresponding to the statistics calculated from the tests performed on each gene set.

## Author(s)

Caitlin McHugh

## See Also

[GeneSetResult](#page-7-1), [GLOSSIResultCollection](#page-13-1)

#### Examples

showClass("GeneSetResultCollection")

<span id="page-9-0"></span>

#### Description

This gene set collection object provides four gene sets of varying sizes to be used as examples of how to run the cpvSNP package functions.

#### Usage

geneSets

## Format

A GeneSetCollection object of length 4. The values stored in the geneIds slot are Entrez ids. Gene sets 1-3 were randomly selected with sizes 100, 200 and 50, respectively. The fourth GeneSet holds genes in which the simulated p-values for corresponding SNPs are significant.

geneToSNPList *Translate a List of Gene Ids to Their Corresponding SNP Ids*

## Description

Translates a set of gene ids to their corresponding SNPs.

#### Usage

```
geneToSNPList(geneList, arrayData, genes, maxgap = 20000, quiet = TRUE)
```
#### Arguments

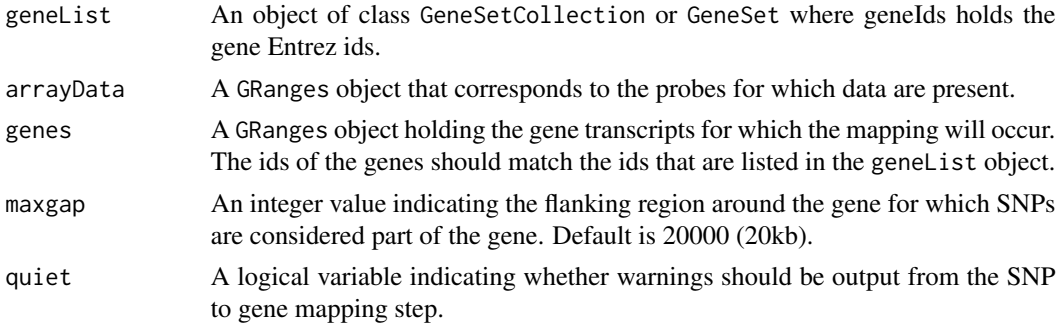

#### Details

Translates a GeneSet or GeneSetCollection of gene Entrez ids to the corresponding SNPs that lie within a prespecified region of the gene.

#### <span id="page-10-0"></span>glossi and the set of the set of the set of the set of the set of the set of the set of the set of the set of the set of the set of the set of the set of the set of the set of the set of the set of the set of the set of th

## Value

A GeneSetCollection object containing all SNP ids that lie within the genes listed in geneList.

#### Author(s)

Jason Hackney, Jessica Larson, Caitlin McHugh <mchughc@uw.edu>

#### Examples

```
data(geneSetAnalysis)
   head(geneSetAnalysis$arrayData)
  arrayDataGR <- createArrayData(geneSetAnalysis[["arrayData"]], positionName="Position")
    library(TxDb.Hsapiens.UCSC.hg19.knownGene)
    genesHg19 <- genes(TxDb.Hsapiens.UCSC.hg19.knownGene)
geneSets <- geneSetAnalysis[["geneSets"]]
snpsGSC <- geneToSNPList(geneSets, arrayDataGR, genesHg19)
```
glossi *Calculate a Chi-squared Statistic and P-Value for Independent Items of a Set Using the GLOSSI Method*

#### Description

Calculates the p-value representing the association of the set with the phenotype of interest, assuming all items in the set are independent, using the GLOSSI method.

#### Usage

glossi(pvals, snp.gsc)

#### Arguments

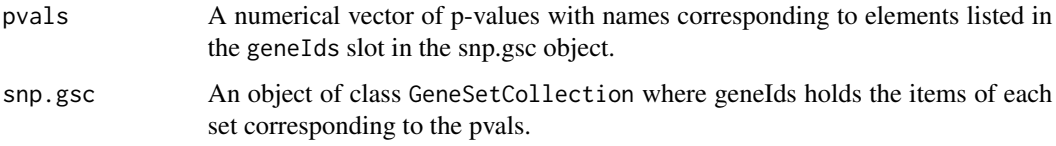

## Details

This function calculates a p-value for sets of SNPs that reside within a gene set collection. We calculate the chi- square p-values and statistic by applying Fisher's transformation to the observed p-values.

<span id="page-11-0"></span>An object with the corresponding GLOSSI results. If snp.gsc is a GeneSetCollection (i.e., multiple sets of interest), then the corresponding GLOSSIResultCollection is returned. If snp.gsc is a GeneSet, a GLOSSIResult object will be returned.

### Author(s)

Jason Hackney, Jessica Larson, Caitlin McHugh <mchughc@uw.edu>

## References

Chai, High-Seng and Sicotte, Hughes et al. GLOSSI: a method to assess the association of genetic loci-sets with complex diseases. BMC Bioinformatics, 2009.

#### Examples

```
set.seed(30)
pvals <- runif(100)
names(pvals) <- paste0("rs", 1:100)
snpGS5 <- GeneSet(geneIds=names(pvals)[1:5], setName="set5")
res <- glossi (pvals, snpGS5)
```
glossiMarginal *Calculate a Chi-squared Statistic and P-Value for Items in a Set*

#### Description

A helper function to calculate the chi-squared statistic corresponding to an observed set of p-values.

#### Usage

```
glossiMarginal(pval, set)
```
#### Arguments

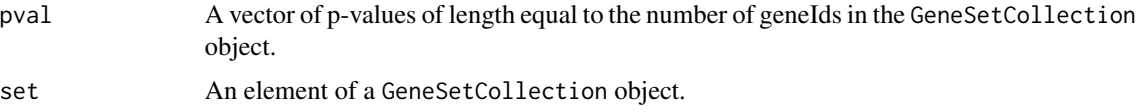

## Details

This function calculates a chi-squared statistic from a set of pvalues.

#### Value

An object of type GLOSSIResult.

## <span id="page-12-0"></span>GLOSSIResult-class 13

#### Author(s)

Jason Hackney, Jessica Larson

#### Examples

```
set.seed(30)
pvals <- runif(100)
names(pvals) <- paste0("rs", 1:100)
snpGS5 <- GeneSet(geneIds=names(pvals)[1:5], setName="set5")
res <- glossiMarginal (pvals, snpGS5)
```
<span id="page-12-1"></span>GLOSSIResult-class *Class* "GLOSSIResult"

## Description

Objects of this class store results from running GLOSSI.

#### Objects from the Class

Objects can be created by calls of glossi.

## **Slots**

geneSetName: Object of class "character", the name of the geneSet

pValue: Object of class "numeric", the p-value

degreesOfFreedom: Object of class "integer", the degrees of freedom used to calculate the pvalue

statistic: Object of class "numeric", the test statistic for the set

#### Methods

No methods defined with class "GLOSSIResult" in the signature.

#### Accessors

In the code snippets below, object is a GLOSSIResult object.

The name of the gene set.

geneSetName(objept) plue(object): A numeric p-value.

degreesOfFreedom(object): Integer value of the degrees of freedom used in the statistical test.

statistic(object): A numeric value corresponding to the statistic calculated from the test performed.

## Author(s)

Caitlin McHugh

## <span id="page-13-0"></span>See Also

[GLOSSIResultCollection](#page-13-1), [VEGASResult](#page-21-1)

#### Examples

showClass("GLOSSIResult")

<span id="page-13-1"></span>GLOSSIResultCollection-class *Class* "GLOSSIResultCollection"

## **Description**

Objects of this class store results from running GLOSSI. GLOSSIResultCollection objects contain a list of GLOSSIResult objects (one result for each GeneSet)

## Objects from the Class

Objects can be created by calls of glossi.

#### Methods

No methods defined with class "GLOSSIResult" in the signature.

## **Accessors**

In the code snippets below, object is a GLOSSIResultCollection object.

A list of the names of the gene sets.

geneSetName(objept) plue(object): A list of numeric p-values.

- degreesOfFreedom(object): List of integer values of the degrees of freedom used in the statistical tests performed on each gene set.
- statistic(object): A list of numeric values corresponding to the statistics calculated from the tests performed on each gene set.

#### Author(s)

Caitlin McHugh

## See Also

[GLOSSIResult](#page-12-1), [VEGASResultCollection](#page-22-1)

## Examples

showClass("GLOSSIResultCollection")

<span id="page-14-0"></span>

## Description

Plots association test p-values against number of SNPs per gene set.

## Usage

```
plotPvals(set, title = "", xlab = "SNPs per Gene Set", ylab = "PValue",
  ...)
```
## Arguments

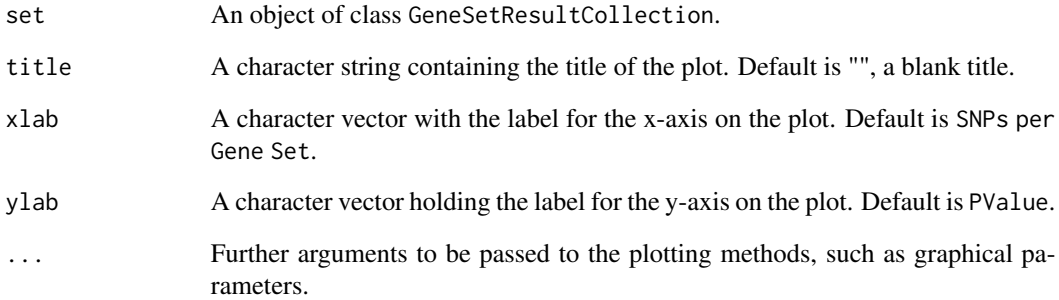

## Details

Creates a plot of all p-values against the number of SNPs in the gene set, for all sets within a collection.

## Value

Creates a plot.

## Author(s)

Caitlin McHugh <mchughc@uw.edu>

<span id="page-15-0"></span>

#### Description

This function returns the calculated p-value for a specified GeneSet or a list of p-values for a GeneSetCollection.

#### Usage

pValue(object)

#### Arguments

object An object of type GeneSetResult, VEGASResult, GLOSSIResult, GeneSetResultCollection, VEGASResultCollection, or GLOSSIResultCollection

#### Methods

Defined methods include:

Returns the calculated p-value for a specified VEGASResult object

- signature(object = "VEGASResults") prature(object = "GeneSetResult") Returns the calculated p-value for a specified GeneSetResult object
- signature(object = "GLOSSIResult") Returns the calculated p-value for a specified GLOSSIResult object
- signature(object = "VEGASResultCollection") Returns a list of calculated p-values for a VEGASResultCollection object (1 for each set)
- signature(object = "GeneSetResultCollection") Returns a list of calculated p-values for a GeneSetResultCollection object (1 for each set)
- signature(object = "GLOSSIResultCollection") Returns a list of calculated p-values for a GLOSSIResultCollection object (1 for each set)

## Value

Returns a decimal p-value corresponding to the gene set or a list of p-values corresponding to the gene set collection.

## Author(s)

Caitlin McHugh

## See Also

[VEGASResult](#page-21-1)-class, geneSetName

## <span id="page-16-0"></span>simulatedStats-methods 17

## Examples

```
## Not run:
pValue( vegas(geneSet, assoc_table, ldMatrix) )
## End(Not run)
```
simulatedStats-methods

*~~ Methods for Function* simulatedStats *~~*

## Description

This function returns the simulated statistics for a specified GeneSet or a list of simulated statistics for a GeneSetCollection.

#### Usage

```
simulatedStats(object)
```
#### Arguments

object An object of type VEGASResult or VEGASResultCollection

#### **Methods**

Defined methods include:

Returns the simulated statistics for a specified VEGASResult object

signature(object = "VEGASResults")gnature(object = "VEGASResultCollection") Returns a list of simulated statistics for a VEGASResultCollection object (1 for each set)

#### Value

Returns decimal values of simulated statistics from a VEGAS function call or a list of simulated statistics from a VEGAS function call on a gene set collection.

#### Author(s)

Caitlin McHugh

## See Also

[VEGASResult](#page-21-1)-class, observedStat

## Examples

```
## Not run:
simulatedStats( vegas(geneSet, assoc_table, ldMatrix) )
```
## End(Not run)

<span id="page-17-0"></span>

## Description

Simulates a value from a chi-squared distribution with a specified correlation structure.

#### Usage

simulate\_chisq(corr\_matrix, num\_sims)

#### Arguments

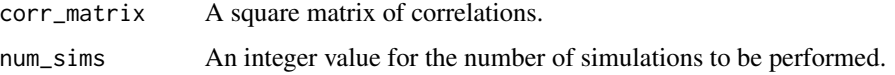

## Details

This function simulates a value from a chi-squared distribution with a specified correlation structure and degrees of freedom corresponding to the number of rows in the correlation matrix.

## Value

A numeric value corresponding to a chi-squared statistic simulated from a chi-squared-like distribution with specified correlation structure and degrees of freedom corresponding to the number of rows in the correlation matrix.

#### Author(s)

Caitlin McHugh <mchughc@uw.edu>

statistic-methods *~~ Methods for Function* statistic *~~*

## Description

This function returns the calculated statistic for a specified GeneSet or a list of calculated statistics for a GeneSetCollection.

#### Usage

statistic(object)

#### <span id="page-18-0"></span>Arguments

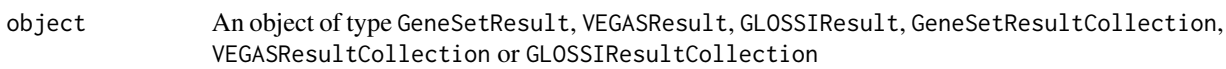

#### Methods

Defined methods include:

Returns the calculated statistic for a specified GeneSetResult object

- signature(object = "GeneSetResult")gnature(object = "GeneSetResultCollection") Returns a list of calculated statistics for a GeneSetResultCollection object (1 for each set)
- signature(object = "VEGASResult") Returns the calculated statistic for a specified VEGASResult object
- signature(object = "VEGASResultCollection") Returns a list of calculated statistics for a VEGASResultCollection object (1 for each set)
- signature(object = "GLOSSIResult") Returns the calculated statistic for a specified GLOSSIResult object
- signature(object = "GLOSSIResultCollection") Returns a list of calculated statistics for a GLOSSIResultCollection object (1 for each set)

## Value

Returns decimal values or a list of decimal values corresponding to calculated statistics from a GLOSSI function call.

## Author(s)

Caitlin McHugh

#### See Also

[GLOSSIResult](#page-12-1)-class, pValue

#### Examples

```
## Not run:
statistic( glossi(geneSet, assoc_table, ldMatrix) )
```
## End(Not run)

<span id="page-19-0"></span>

## Description

~~ Methods for function show in package base ~~

#### Methods

Defined methods include:

These methods display the corresponding statistics and p-values for the corresponding VE-GAS or GLOSSI analysis.

## Author(s)

signature(x = "VEGASResult"), signature(x = "GLOSSIResult") Caitlin McHugh

vegas *Calculate the P-Value for a Set Using the VEGAS Method*

## Description

Calculates the p-value representing the association of the set with the phenotype of interest.

## Usage

```
vegas(set, assoc_table, ldMatrix, num_sims = 1000, correction = TRUE,
  seed = NULL, verbose = FALSE)
```
#### Arguments

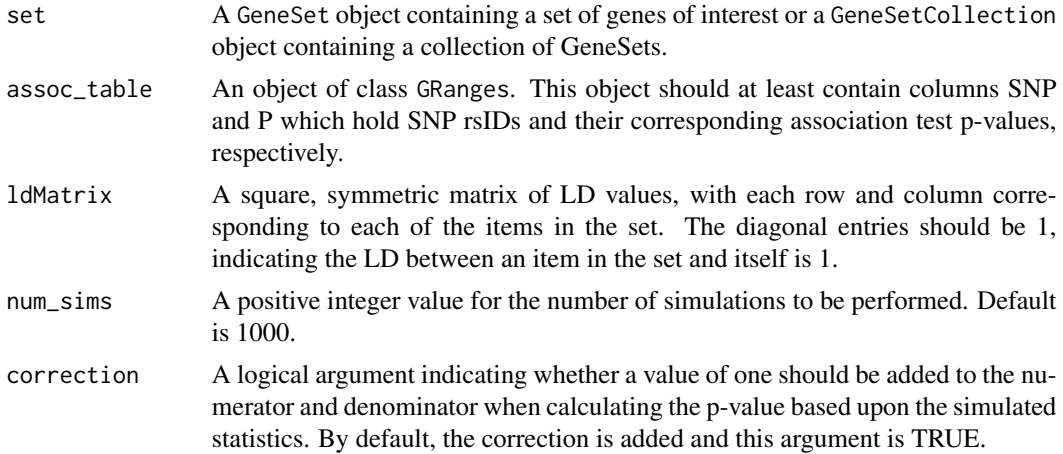

<span id="page-20-0"></span>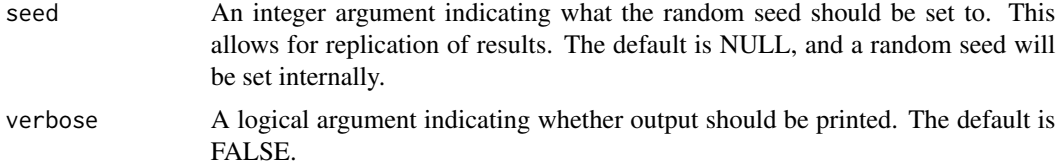

#### Details

This function calculates a p-value for sets of SNPs that reside within a gene set collection. We calculate the null distribution by taking into account the observed correlation among the SNPs and simulating a specified number of statistics from which the resulting p-value is calculated.

#### Value

An object with the corresponding VEGAS results. If set is a GeneSetCollection (i.e., multiple sets of interest), then the corresponding VEGASResultCollection is returned. If set is a GeneSet, a VEGASResult object will be returned.

## Author(s)

Caitlin McHugh <mchughc@uw.edu>

#### References

Liu, Jimmy Z. and Mcrae, Allan F. et al. A Versatile Gene-Based Test for Genome-Wide Association Studies. The American Journal of Human Genetics, 2010.

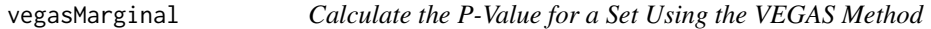

#### Description

Calculates the p-value representing the association of the set with the phenotype of interest.

#### Usage

```
vegasMarginal(pvals, ld_matrix, num_sims, correction = TRUE, seed = NULL,
 verbose = FALSE)
```
#### **Arguments**

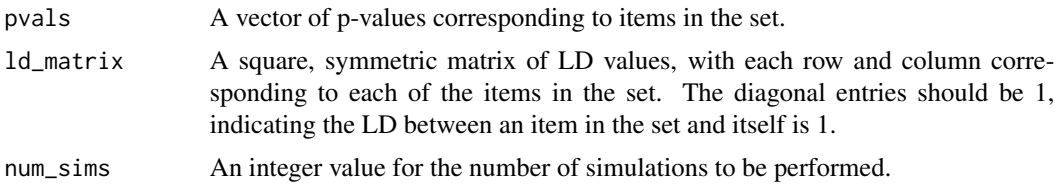

<span id="page-21-0"></span>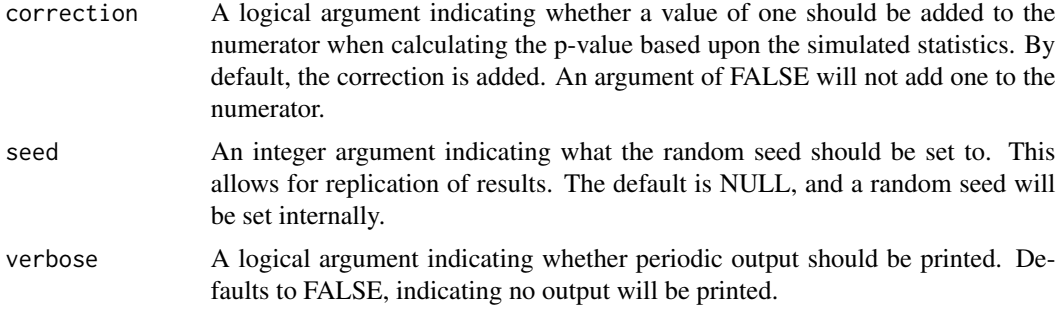

## Details

This is a helper function to calculate the p-value for a set of SNPs that reside within a gene set collection. The correlation among the SNPs is taken into account by the LD matrix. The resulting p-value is calculated from a null distribution that is simulated num\_sims times based upon the specified correlation structure.

#### Value

A VEGASResult object with the corresponding VEGAS results.

#### Author(s)

Caitlin McHugh <mchughc@uw.edu>

<span id="page-21-1"></span>VEGASResult-class *Class* "VEGASResult"

## Description

Objects of this class store results from running VEGAS.

## Objects from the Class

Objects can be created by calls of vegas.

### **Slots**

geneSetName: Object of class "character", the name of the geneSet

pValue: Object of class "numeric", the p-value

- degreesOfFreedom: Object of class "integer", the degrees of freedom used to calculate the pvalue
- statistic: Object of class "numeric", the test statistic for the set
- simulatedStats: Object of class "vector", the simulated statistics for the set used to calculate the p-value

## <span id="page-22-0"></span>Methods

No methods defined with class "VEGASResult" in the signature.

#### Accessors

In the code snippets below, object is a VEGASResult object.

The name of the gene set.

geneSetName(objept) alue(object): A numeric p-value.

degreesOfFreedom(object): Integer value of the degrees of freedom used in the statistical test.

statistic(object): A numeric value corresponding to the statistic calculated from the test performed.

## Author(s)

Caitlin McHugh

## See Also

[VEGASResultCollection](#page-22-1), [GLOSSIResult](#page-12-1)

#### Examples

showClass("VEGASResult")

<span id="page-22-1"></span>VEGASResultCollection-class *Class* "VEGASResultCollection"

#### Description

Objects of this class store results from running VEGAS. VEGASResultCollection objects contain a list of VEGASResult objects (one result for each GeneSet)

## Objects from the Class

Objects can be created by calls of vegas.

## Methods

No methods defined with class "VEGASResult" in the signature.

## <span id="page-23-0"></span>Accessors

In the code snippets below, object is a VEGASResultCollection object.

A list of the names of the gene sets.

- geneSetName(object) pValue(object): A list of numeric p-values.
- degreesOfFreedom(object): List of integer values of the degrees of freedom used in the statistical tests performed on each gene set.
- statistic(object): A list of numeric values corresponding to the statistics calculated from the tests performed on each gene set.

## Author(s)

Caitlin McHugh

## See Also

[VEGASResult](#page-21-1), [GLOSSIResultCollection](#page-13-1)

## Examples

showClass("VEGASResultCollection")

# <span id="page-24-0"></span>Index

∗ classes GeneSetResult-class, [8](#page-7-0) GeneSetResultCollection-class, [9](#page-8-0) GLOSSIResult-class, [13](#page-12-0) GLOSSIResultCollection-class, [14](#page-13-0) VEGASResult-class, [22](#page-21-0) VEGASResultCollection-class, [23](#page-22-0) ∗ datasets exampleArrayData, [6](#page-5-0) geneSetAnalysis, [6](#page-5-0) geneSets, [10](#page-9-0) ∗ methods createArrayData, [3](#page-2-0) degreesOfFreedom-methods, [5](#page-4-0) geneSetName-methods, [7](#page-6-0) geneToSNPList, [10](#page-9-0) pValue-methods, [16](#page-15-0) simulatedStats-methods, [17](#page-16-0) statistic-methods, [18](#page-17-0) summary-methods, [20](#page-19-0) assocPvalBySetPlot, [2](#page-1-0) createArrayData, [3](#page-2-0) degreesOfFreedom *(*degreesOfFreedom-methods*)*, [5](#page-4-0) degreesOfFreedom,GeneSetResult-method *(*degreesOfFreedom-methods*)*, [5](#page-4-0) degreesOfFreedom,GeneSetResultCollection-method *(*degreesOfFreedom-methods*)*, [5](#page-4-0) degreesOfFreedom,GLOSSIResult-method *(*degreesOfFreedom-methods*)*, [5](#page-4-0) degreesOfFreedom,GLOSSIResultCollection-method *(*degreesOfFreedom-methods*)*, [5](#page-4-0) degreesOfFreedom,VEGASResult-method *(*degreesOfFreedom-methods*)*, [5](#page-4-0) degreesOfFreedom,VEGASResultCollection-method *(*degreesOfFreedom-methods*)*, [5](#page-4-0) geneSetAnalysis, [6](#page-5-0) GeneSetResult, *[9](#page-8-0)* geneSets, [10](#page-9-0) geneToSNPList, [10](#page-9-0) glossi, [11](#page-10-0) glossiMarginal, [12](#page-11-0) plotPvals, [15](#page-14-0)

degreesOfFreedom-methods, [5](#page-4-0)

*(*pValue-methods*)*, [16](#page-15-0)

#### exampleArrayData, [6](#page-5-0)

geneSetName *(*geneSetName-methods*)*, [7](#page-6-0) geneSetName,GeneSetResult-method *(*geneSetName-methods*)*, [7](#page-6-0) geneSetName,GeneSetResultCollection-method *(*geneSetName-methods*)*, [7](#page-6-0) geneSetName,GLOSSIResult-method *(*geneSetName-methods*)*, [7](#page-6-0) geneSetName,GLOSSIResultCollection-method *(*geneSetName-methods*)*, [7](#page-6-0) geneSetName,VEGASResult-method *(*geneSetName-methods*)*, [7](#page-6-0) geneSetName,VEGASResultCollection-method *(*geneSetName-methods*)*, [7](#page-6-0) geneSetName-methods, [7](#page-6-0) GeneSetResult-class, [8](#page-7-0) GeneSetResultCollection, *[8](#page-7-0)* GeneSetResultCollection-class, [9](#page-8-0) GLOSSIResult, *[8](#page-7-0)*, *[14](#page-13-0)*, *[19](#page-18-0)*, *[23](#page-22-0)* GLOSSIResult-class, [13](#page-12-0) GLOSSIResultCollection, *[9](#page-8-0)*, *[14](#page-13-0)*, *[24](#page-23-0)* GLOSSIResultCollection-class, [14](#page-13-0) pValue *(*pValue-methods*)*, [16](#page-15-0) pValue,GeneSetResult-method *(*pValue-methods*)*, [16](#page-15-0) pValue,GeneSetResultCollection-method *(*pValue-methods*)*, [16](#page-15-0) pValue,GLOSSIResult-method *(*pValue-methods*)*, [16](#page-15-0) pValue,GLOSSIResultCollection-method

26 **INDEX** 

pValue,VEGASResult-method *(*pValue-methods*)*, [16](#page-15-0) pValue,VEGASResultCollection-method *(*pValue-methods*)*, [16](#page-15-0) pValue-methods , [16](#page-15-0) show *(*summary-methods *)* , [20](#page-19-0) show,GLOSSIResult-method *(*summary-methods*)* , [20](#page-19-0) show,VEGASResult-method *(*summary-methods *)* , [20](#page-19-0) show-methods *(*summary-methods *)* , [20](#page-19-0) simulate\_chisq , [18](#page-17-0) simulatedStats *(*simulatedStats-methods *)* , [17](#page-16-0) simulatedStats,VEGASResult-method *(*simulatedStats-methods*)*, [17](#page-16-0) simulatedStats,VEGASResultCollection-method *(*simulatedStats-methods*)*, [17](#page-16-0) simulatedStats-methods , [17](#page-16-0) statistic *(*statistic-methods *)* , [18](#page-17-0) statistic,GeneSetResult-method *(*statistic-methods*)*, [18](#page-17-0) statistic,GeneSetResultCollection-method *(*statistic-methods*)*, [18](#page-17-0) statistic,GLOSSIResult-method *(*statistic-methods*)*, [18](#page-17-0) statistic,GLOSSIResultCollection-method *(*statistic-methods*)*, [18](#page-17-0) statistic,VEGASResult-method *(*statistic-methods*)*, [18](#page-17-0) statistic,VEGASResultCollection-method *(*statistic-methods*)*, [18](#page-17-0) statistic-methods , [18](#page-17-0) summary-methods , [20](#page-19-0)

vegas , [20](#page-19-0) vegasMarginal , [21](#page-20-0) VEGASResult , *[5](#page-4-0)* , *[7](#page-6-0)* , *[14](#page-13-0)* , *[16,](#page-15-0) [17](#page-16-0)* , *[24](#page-23-0)* VEGASResult-class , [22](#page-21-0) VEGASResultCollection , *[14](#page-13-0)* , *[23](#page-22-0)* VEGASResultCollection-class , [23](#page-22-0)